# **ЗАПОРІЗЬКИЙ НАЦІОНАЛЬНИЙ УНІВЕРСИТЕТ МІНІСТЕРСТВА ОСВІТИ І НАУКИ УКРАЇНИ**

**Математичний факультет Кафедра прикладної математики і механіки** 

**Методичне забезпечення** 

**лабораторних занять з курсу** 

# **МОДЕЛЮВАННЯ ПРИРОДНИЧИХ ПРОЦЕСІВ**

**Запоріжжя** 

#### **Тема: «Павутиноподібна» модель**

#### *Методичні вказівки*

Нехай існує торговельна фірма, яка реалізує певний товар на ринку. Припустимо, що попит на товар на *t* - му проміжку часу лінійно залежить (для спрощення) від поточної ціни *X<sup>t</sup>* і випадкової змінної *u<sup>t</sup>* , яка враховує вплив випадкових чинників на величину попиту. Слушно припустити, що *u<sup>t</sup>* , має нормальний закон розподілу з нульовим значенням математичного сподівання та середньоквадратичнuм відхиленням σ*<sup>u</sup>*. Тоді, згідно з формулою (2.5) (див. методичні матеріали для забезпечення самостійної роботи стдентів), рівняння попиту на товар матиме вигляд:

$$
D_t = A - BX_t.
$$

Пропозиція на *t*-му відрізку часу обчислюється з урахуванням навчання системи. Тому вона залежить від ціни на попередніх (*t*-1)-му та (*t*-2)-му відрізках часу, а також від випадкової змінної v*t* , яка враховує вплив випадкових чинників на величину пропозиції. Доречним є припущення, що *vt* має нормальний закон розподілу з нульовим значенням математичного сподівання і середньоквадратичним відхиленням σ*<sup>v</sup>* . Отже, згідно з виразу (2.6), (2.7) (див. методичні матеріали для забезпечення самостійної роботи стдентів), для пропозиції залежність матиме такий аналітичний вигляд:

$$
S_t = C + KX(\rho),
$$
  

$$
X(\rho) = X_{t-1} - \rho(X_{t-1} - X_{t-2}).
$$

де  $\rho$  — ваговий коефіцієнт, що задовольняє умові:  $0 \le \rho \le 1$ .

Рівняння локальної рівноваги на ринку, що використовується для здійснення ітерацій, згідно з формулою (2.8) (див. методичні матеріали для забезпечення самостійної роботи стдентів), матиме вигляд:

$$
S_t = D_t. \tag{1}
$$

Підставивши залежності для *D<sup>t</sup>* , *S<sup>t</sup>* та *Х(*ρ*)* у (1) і розв'язавши рівняння відносно *Х<sup>t</sup>* , отримаємо:

$$
X_t = \{A - C - K[X_{t-1} - \rho(X_{t-1} - X_{t-2})]\} / B. \tag{2}
$$

Оскільки для обчислення значення ціни  $X_t$  необхідно знати ціни  $X_{t-1}$  та  $X_{t-2}$  для попередніх проміжків часу, то проводити обчислення згідно з рівнянням (1) є можливим лише у тому разі, коли відомі *X1* та *X2*. Обчислювати (чи задавати) їх можна різними способами. Зокрема, можна прийняти гіпотезу, що на перших двох проміжках часу навчання відсутнє, тобто  $\rho = 0$ . У цьому разі легко отримати, що:

$$
X_2 = (A - C - K \cdot X_l)/B.
$$

Значення *X<sup>1</sup>* можна обчислити, за формулою

$$
X_1 = 2(A - C)/(B + K).
$$

Задача аналізу полягає у дослідженні характеру залежності ціни у часі; з'ясуванні, чи буде стійким стан рівноваги; знаходженні рівноважної ціни.

Достатньою умовою збіжності ітераційного процесу є така:

$$
|X_{t+1} - X_t| < |X_{t-1} - X_{t-2}|, \ t \ge 3.
$$

Для відповіді на питання, чи завжди ітераційний процес (2) приводить до рівноваги, розглянемо ситуацію, коли  $\rho = 0$ , тобто пропозиція залежить лише від ціни  $X_{t-1}$  (навчання в модель не закладено). У цьому разі функції попиту і пропозиції матимуть вигляд:

$$
D_t = A - BX_t, \ S_t = C + KX_{t-1},
$$

співвідношення (2.9) (див. методичні матеріали для забезпечення самостійної роботи стдентів) відповідно набуде вигляду:

$$
X_t = (A - C - K X_{t-1})/B,
$$
\n(3)

а достатньою умовою збіжності буде умова

$$
|X_t - X_{t-1}| < |X_{t-1} - X_{t-2}|, \ t \ge 3.
$$

Враховуючи умови  $K > 0$ ,  $B > 0$ , обчислюємо

$$
|X_t - X_{t-1}| = \left| \frac{K(X_{t-1} - X_{t-2})}{B} \right| = \frac{K}{B} |X_{t-1} - X_{t-2}|.
$$
 (4)

Підставляючи у праву частину (4) вирази для  $X_{t-1}, X_{t-2}$  з (3), отримаємо

$$
|X_t - X_{t-1}| = \left(\frac{K}{B}\right)^2 |X_{t-2} - X_{t-3}|.
$$

Продовжуючи цей процес, отримаємо

$$
|X_t - X_{t-1}| = \left(\frac{K}{B}\right)^{t-2} |X_2 - X_1|.
$$
 (5)

З рівності (5) є очевидним, таке:

1) якщо  $K < B$ , то послідовність  $X_t$  збігається, а отже, рівновага на ринку є стійкою і можна визначити рівноважну ціну, яка з часом встановиться на рин-KY;

2) якщо  $K > B$ , то послідовність  $X_t$  необмежено зростає (ітераційний процес розбігається), а отже, рівновага на ринку є нестійкою і рівноважної ціни на ринку досягнуто не буде;

3) якщо  $K = B$ , то ітераційний процес зациклюється, а отже, рівновага буде нестійкою і рівноважної ціни на ринку досягнуто не буде.

Ітераційний процес завершується за умови  $|X_t - X_{t-1}| < \varepsilon$ , де  $\varepsilon$  - досить мале залане число.

1. Розробити алгоритм «павутиноподібної» моделі та програму його реалізації на комп'ютері.

2. Провести обчислення, використовуючи задані вхідні дані.

3. Проаналізувати отримані результати, зробити висновки.

*Додаткове завдання.* Здійснити пошук і аналіз рівноважної ціни за умови, коли кореляційно-регресійні залежності між попитом на продукцію та її ціною, а також між пропозицією та ціною подані нелінійними залежностями. Побудувати відповідний алгоритм, комп'ютерну програму та провести відповідні обчислення на підставі певних даних щодо значень параметрів моделі.

#### **Лабораторна робота № 2**

#### **Тема: Побудова імітаційної моделі на прикладі будівництва підприємства**

#### *Методичні вказівки*

Підприємець збирається вкласти кошти в будівництво нового підприємства, котре випускатиме певну продукцію, що користується попитом на ринку. Аналогічну продукцію випускають й інші фірми, тому доведеться діяти в умовах конкуренції.

Існує можливість наближено оцінити, тобто вважати відомими, математичне сподівання (чи середнє значення) і середньоквадратичне відхилення величини витрат експлуатаційних витрат з випуску продукції. Можна також прийняти гіпотезу, за якою витрати матимуть нормальний закон розподілу із заданими параметрами.

Припускається, що місткість ринку як випадкова величина має, наприклад, також нормальний закон розподілу з відомими параметрами (математичним сподіванням і середньоквадратичним відхиленням).

Складніше визначитися характеристики тієї частки ринку (як випадкової величини), котру може зайняти це підприємство після його введення в експлуатацію. Припустимо, що вдасться передбачити лише середню величину частки ринку. Вид розподілу здебільшого невідомий, і немає достатніх підстав для того, щоб вважати розподіл нормальним. У цьому разі доречно використати розподіли з іншого класу (наприклад, рівномірний чи інтервально рівномірний). Доцільно розглянути кілька варіантів розподілу та проаналізувати реакцію моделі на зміни як обраних функцій розподілу, так і їх параметрів.

За показник ефективності роботи підприємства доречно обрати, зокрема, прибуток від реалізації продукції і оцінити величину гарантованого прибутку за заданого ступеня одного з кількісних показників ризику. Якщо для цього є підстави, то приймається гіпотеза, що випадкова величина прибутку має нормальний закон розподілу.

Отже, сформуємо *концептуальну модель*:

1. Випуск продукції пов'язаний із експлуатаційними витратами, котрі (за гіпотезою) є випадковою величиною (*Rrach*) з нормальним законом розподілу із заданими параметрами: математичним сподіванням *mrach* і середньоквадратичним відхиленням σ*rach*.

2. Місткість ринку, де має реалізуватись продукція підприємства, також є випадковою величиною (*Rryn*), яка має (за припущенням) нормальний закон розподілу із заданими параметрами: математичним сподіванням *mryn* і середньоквадратичним відхиленням σ*ryn*.

3. Частка підприємства на ринку є невизначеною і може бути задана деякою випадковою величиною (*dryn*) з певною функцією розподілу (наприклад інтервально-рівномірною функцією).

4. Вважатимемо, що прибуток підприємства є випадковою величиною (*Rprof*), котра визначається з виразу:

$$
R_{prof} = R_{ryn} \cdot d_{ryn} - R_{rach}, \qquad (6)
$$

де *Rprof* — випадкова величина прибутку підприємства; *Rryn* — випадкова величина місткості ринку; *dryn* — випадкова величина частки ринку підприємства; *Rrach* — випадкова величина експлуатаційних витрат підприємства.

Результуючими характеристиками моделі вважатимемо:

• суму значень  $R_{\text{prof}}^i$  випадкової величини  $R_{\text{prof}}$  для  $N$  реалізацій (імітаційних прогонів):

$$
S_{prof} = \sum_{i=1}^{N} R_{prof}^{i}
$$

• суму квадратів значень  $R^i_{\text{prof}}$  випадкової величини прибутку для  $N$ реалізацій (імітаційних прогонів):

$$
S_{prof}^2 = \sum_{i=1}^{N} \left(R_{prof}^i\right)^2.
$$

Показником ефективності функціонування підприємства оберемо гарантований прибуток за заданого рівня ризику, який визначатимемо за формулою

$$
G_{prof} = m_{prof} - k_{\alpha} \cdot \sigma_{prof},
$$

де *Gprof* — гарантований обсяг прибутку згідно із заданим значенням показника ризику α; *mprof* — оцінка математичного сподівання випадкової величини прибутку: *N S*  $m_{\textit{prof}} = \frac{S_{\textit{prof}}}{S_{\textit{prof}}}$ ; $\sigma_{\textit{prof}}$  — оцінка середньоквадратичного відхилення випадкової величини прибутку:  $\sigma_{\text{neg}} = \frac{1}{s} \left( S_{\text{neg}}^2 - N \cdot m_{\text{neg}}^2 \right)$ . 1  $\frac{1}{1}$   $\frac{1}{2}$   $\frac{1}{2}$  $\Delta_{prof} = \sqrt{\frac{1}{N-1}(S_{prof}^2 - N \cdot m_{prof}^2)}$ −  $\sigma_{\text{prof}} = \frac{1}{\sqrt{N_{\text{ref}}}} (S_{\text{prof}}^2 - N \cdot m_{\text{prof}}^2); k_{\alpha}$  — деякий коефіцієнт, що залежить від α і визначається функцією розподілу випадкової величини

*Rprof*. Якщо є підстави прийняти гіпотезу про нормальний закон розподілу випадкової величини  $R_{\text{prof}}$ , то  $k_{\alpha}$  — квантиль нормального закону розподілу відповідно до заданого значення компоненти α вектора ризику, наприклад, якщо α = 0,1, то  $k_α = 1,28$  (визначається за таблицями інтегральної функції стандартного нормального закону розподілу).

Загальний вигляд (макет) стартової форми (як зразок) наведено на рис. 1.

У макет включено такі об'єкти управління: кілька міток із назвами об'єктів; поля для коригування вхідних даних, а також поля для виводу результатів моделювання.

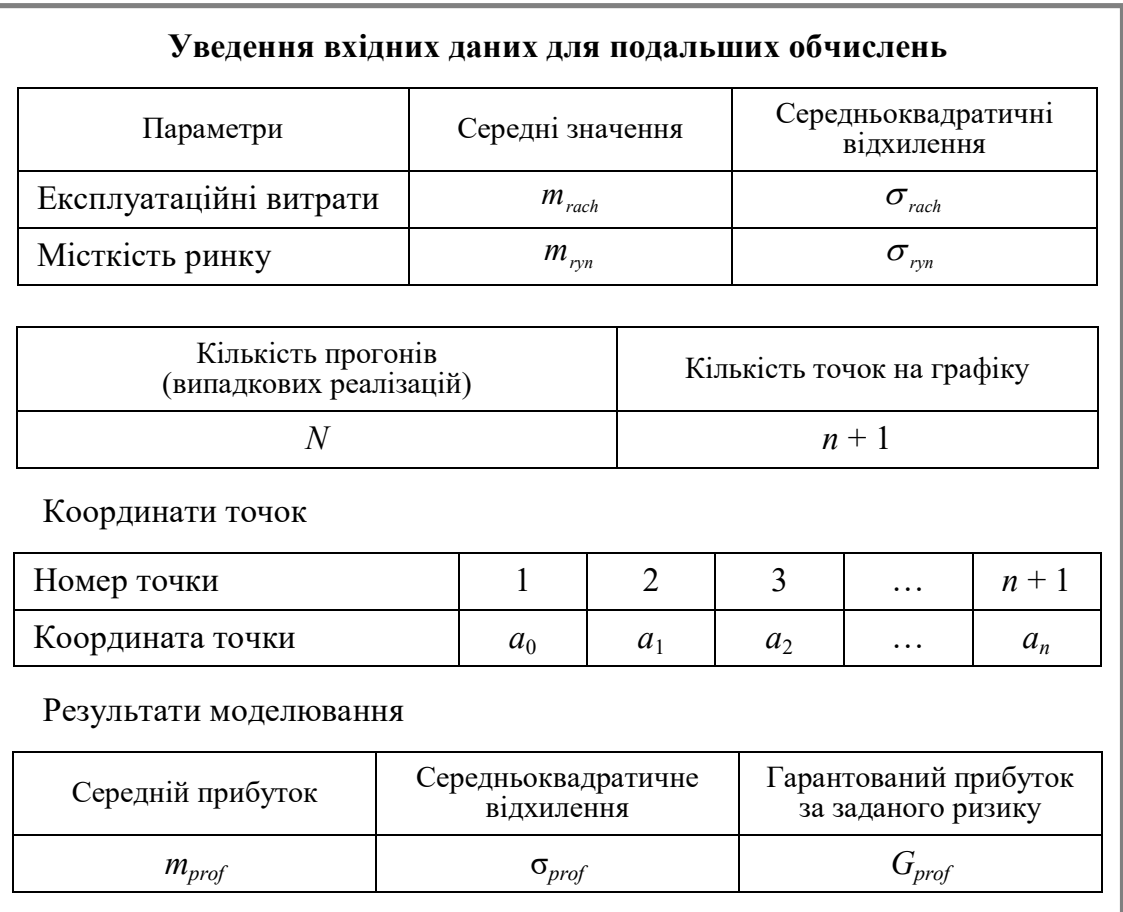

Рис. 1. Макет стартової форми

Узагальнену схему алгоритму обчислення величини *Gprof* наведено на рис. 2. Оператор 1 вводить вхідні дані та всі необхідні параметри.

Оператор 2 є початком циклу здійснення імітаційних прогонів (реалізацій). Цикл завершується, коли *I* = *N*.

Оператор 3 звертається до процедури, що генерує можливе значення випадкової величини, яка розподілена згідно зі стандартним нормальним законом розподілу.

Оператор 4 обчислює реалізацію випадкової величини експлуатаційних витрат.

Оператори 5 і 6 аналогічно попередньому визначають реалізацію випадкової величини місткості ринку.

Оператор 7 звертається до процедури, котра визначає реалізацію випадкової величини частки підприємства на ринку. Ця випадкова величина генерується, зокрема, згідно з процедурою моделювання випадкових величин з інтервальнорівномірним розподілом див. (рис. 1.8, див. методичні матеріали для забезпечення самостійної роботи студентів).

Оператор 8 визначає за формулою (6) реалізацію випадкової величини прибутку.

Оператор 9 здійснює накопичення суми реалізацій випадкової величини прибутку і суми їх квадратів для всіх прогонів.

Після завершення імітаційних прогонів оператор 10 обчислює величини *mprof*, σ*prof*, *Gprof* .

Оператор 11 виводить результати моделювання на монітор (чи на принтер).

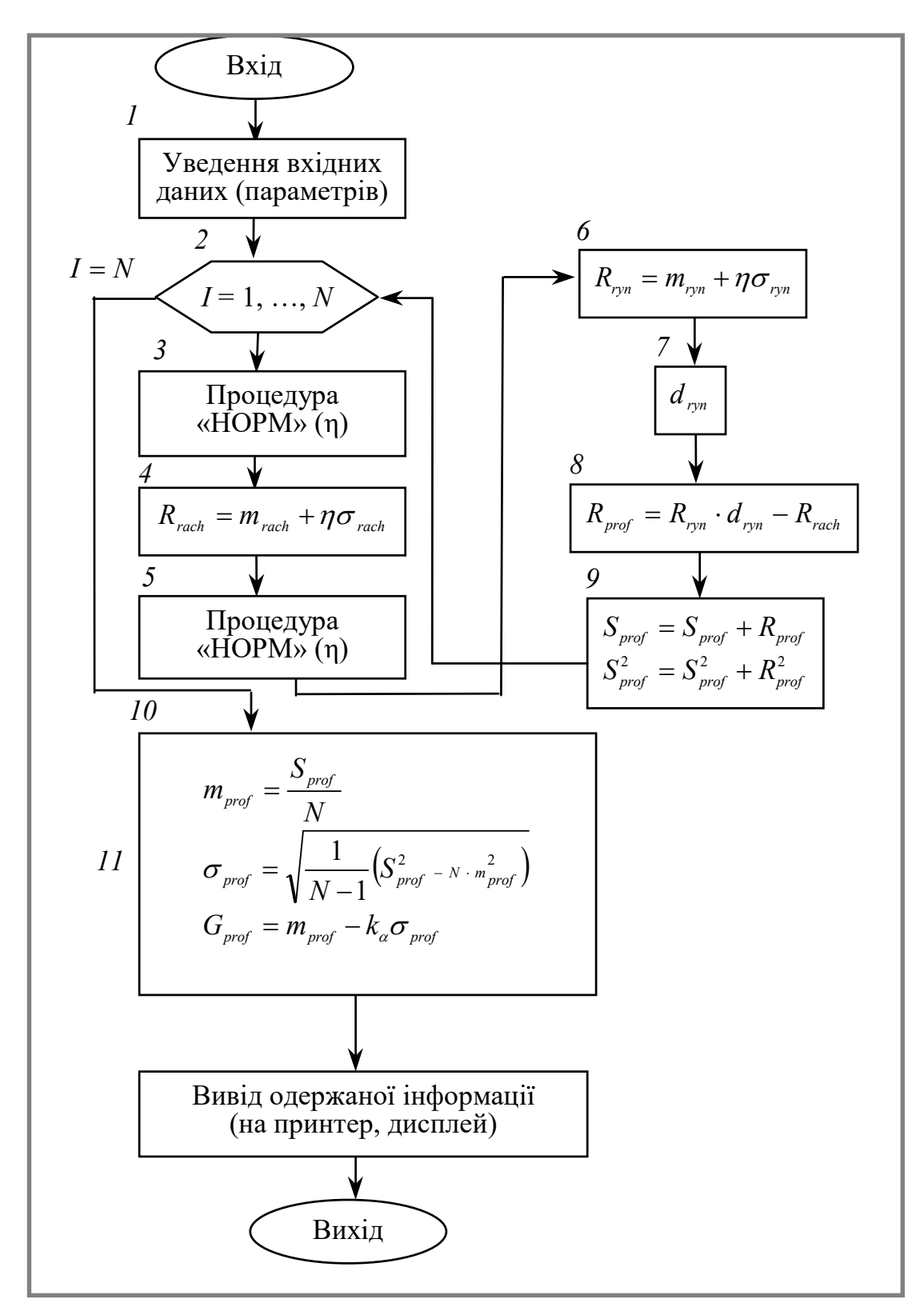

Рис. 2. Узагальнений алгоритм обчислення величини *Gprof*

Нехай відомі такі дані:

 $m_{rach}$  — середнє значення експлуатаційних витрат (грн):  $m_{rach}$  = 110 000;

σ*rach* — середньоквадратичне відхилення експлуатаційних витрат:

σ*rach*=11 000;

*mryn* — середнє значення місткості ринку: *mryn* = 2 780 000;

σ*ryn* — середньоквадратичне відхилення місткості ринку: σ*ryn* =250 000;

*N* — кількість випадкових реалізацій: *N* = 1000.

*Змінюваними параметрами* вважатимемо параметри закону розподілу частки підприємства на ринку.

*Розглянемо три варіанти розподілу.* 

Для першого варіанта припустимо, що закон розподілу є рівномірним, тобто кількість граничних точок *n* = 2. Нехай середнє значення частки ринку дорівнює 0,1, а значення координат граничних точок:  $a_0 = 0.099$ ;  $a_1 = 0.101$ . Отже, для першого варіанта ступінь невизначеності досить невеликий. Частка підприємства на ринку практично постійна (становить 10 % його загальної місткості).

Для другого варіанта припустимо, що кількість граничних точок *п*=6 (діапазон складається з п'яти інтервалів), тобто випадкова величина частки ринку розподілена нерівномірно. Нехай середнє значення те ж саме (0,1) і граничні точки розташовані симетрично відносно середнього значення. Оберемо такі значення координат цих точок:

$$
a_0 = 0.035
$$
;  $a_1 = 0.075$ ;  $a_2 = 0.095$ ;  $a_3 = 0.105$ ;  $a_4 = 0.125$ ;  $a_5 = 0.165$ .

Імовірності попадання на окремі інтервали визначатимемо з умови, що всі вони однакові й дорівнюють:  $p_i = \frac{1}{1} = \frac{1}{1}, i = 1, \ldots, 5$ 5 1 1 1  $=\frac{1}{i}, i = 1,...$ −  $=\frac{1}{i}=\frac{1}{i}, i$  $p_i = \frac{1}{n-1} = \frac{1}{5}$ , *i* = 1, ..., 5. Тоді легко знайти відповідні значення щільності розподілу на кожному із п'яти інтервалів (рис. 3):  $f_1 = 5;$   $f_2 = 10;$   $f_3 = 20;$   $f_4 = 10;$   $f_5 = 5.$ 

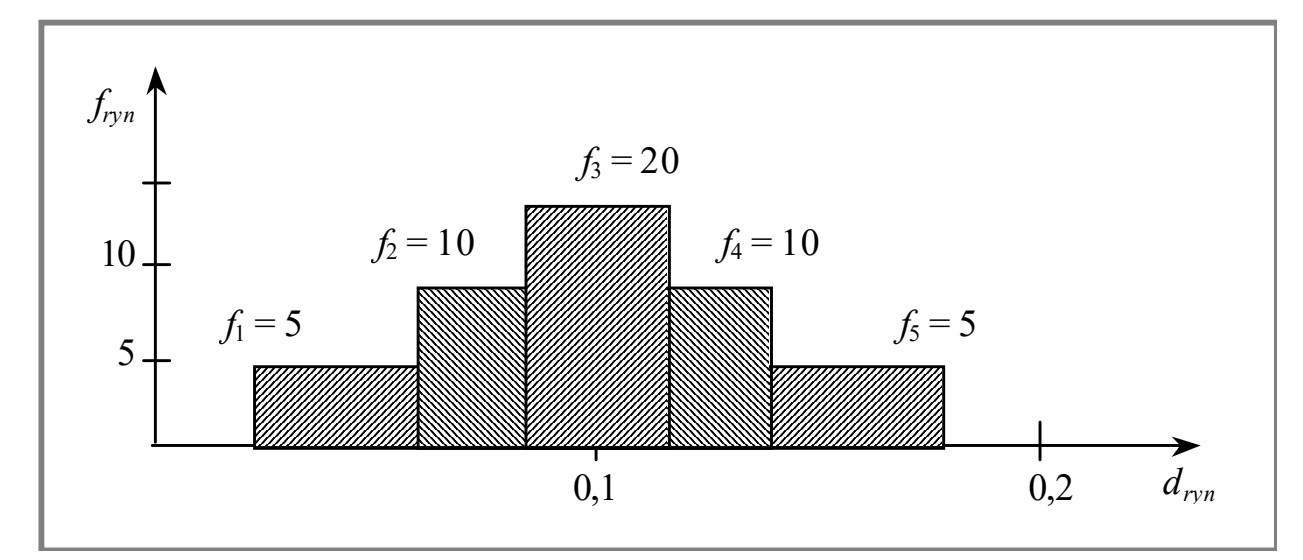

Рис. 3. Інтервально-рівномірний закон розподілу частки на ринку (другий варіант)

Для третього варіанта відомо, що кількість граничних точок *п* = 6 (діапазон складається з п'яти інтервалів), але граничні точки розташовані асиметрично відносно математичного сподівання. Середнє значення цієї випадкової величини нехай наближено становить 0,1, а координати граничних точок:

$$
a_0 = 0.035; a_1 = 0.075; a_2 = 0.095; a_3 = 0.105; a_4 = 0.155; a_5 = 0.255.
$$

Значення щільності розподілу на кожному із п'яти інтервалів становлять відповідно:

$$
f_1=5
$$
;  $f_2=10$ ;  $f_3=20$ ;  $f_4=4$ ;  $f_5=2$ .

Дані щодо цих трьох варіантів стосовно частки підприємства на ринку можна подати у таблиці (табл. 1).

*Таблиця 1* 

#### **ПАРАМЕТРИ ІНТЕРВАЛЬНО-РІВНОМІРНИХ РОЗПОДІЛІВ**

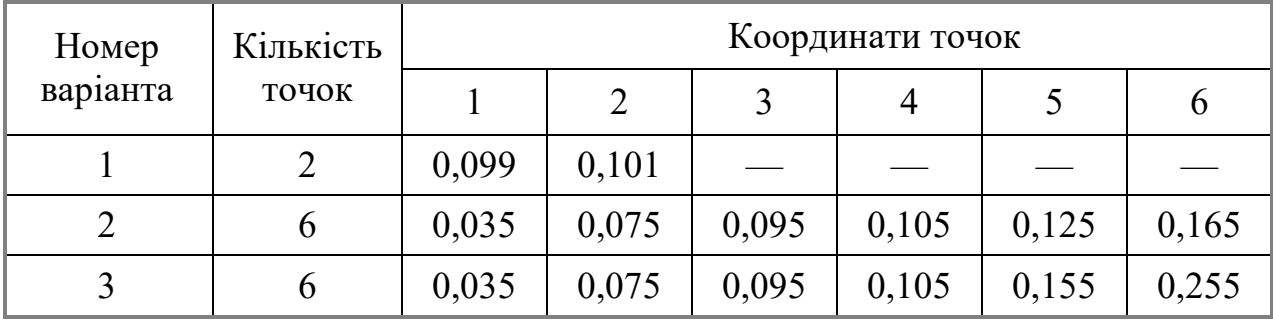

Результати моделювання подано у табл. 2

*Таблиця 2* 

РЕЗУЛЬТАТИ МОДЕЛЮВАННЯ

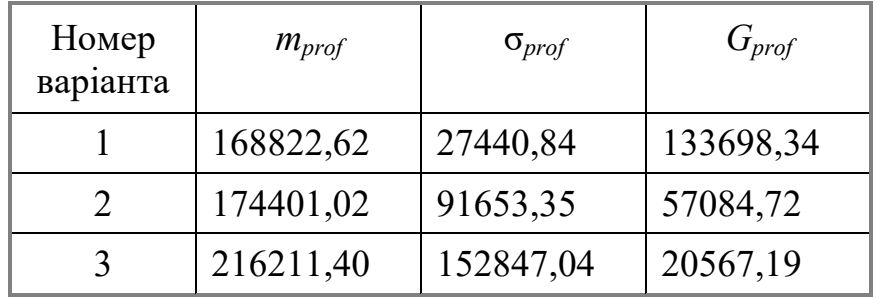

Аналіз даних табл. 2 показує, що зі збільшенням невизначеності та зумовленого цим ступеня ризику щодо частки підприємства на ринку гарантований прибуток зменшується через більший розкид (варіацію) випадкової величини прибутку.

Якщо відсутня додаткова інформація, то кращим є перший варіант. Можливі й інші стратегії прийняття рішення в умовах ризику.

#### *Завдання для самостійного виконання*

- 1. Побудувати імітаційну модель будівництва підприємства.
- 2. Розробити алгоритм та програму його реалізації на комп'ютері.
- 3. Провести розрахунки, використовуючи задані вхідні дані.
- 4. Проаналізувати отримані результати, зробити висновки.

# **Лабораторна робота № 3**

#### **Тема: Модель вибору інвестиційного проекту з множини альтернативних варіантів**

#### *Методичні вказівки*

Для побудови алгоритму, що реалізує багатокрокову процедуру послідовного відсіювання альтернативних варіантів проекту та вибору одного з них, можна використати процедуру покрокового відбору найкращого (у певному розумінні) інвестиційного проекту з множини *Z*, що складається з *K* згенерованих альтернативних варіантів проекту (див. тему 4 п. 2. 1)Показники кількісної оцінки ризику обираються залежно від мети дослідження, прийнятої системи гіпотез та ставлення суб'єкта прийняття рішення до невизначеності та ризику.

Для генерування множини альтернативних інвестиційних проектів можна використати таку процедуру імітаційного моделювання<sup>1</sup>.

Введемо позначення для основних параметрів моделі:

- *Q* випуск продукції протягом року;
- *p* сподівана ціна одного автомобіля;
- *v* змінні витрати з розрахунку на один автомобіль;
- *F* постійні витрати протягом року;
- $I_0$  початкові інвестиції;
- *n* термін проекту у роках  $k = 1,...,n$ ;
- *T* ставка оподаткування;

l.

*r* — норма дисконтування грошових потоків проекту.

Вважатимемо, що в умовах даної моделі податок стягується у кінці року з різниці між прибутком й амортизаційними відрахуваннями і лише у тому разі, коли ця різниця додатна. Припустимо також, що річна амортизація знаходиться як відношення початкових інвестицій до терміну проекту. Отже, бухгалтерський оподатковуваний прибуток становитиме:

$$
pQ-vQ-F-I_0/n.
$$

Згідно з прийнятою вище системою гіпотез, податок дорівнюватиме величині [*pQ*—*vQ*—*F*—*I* <sup>0</sup> /*n*]T, якщо вираз, у квадратних дужках (тобто оподатковуваний прибуток) додатний і дорівнює нулеві, якщо оподатковуваний прибуток менший чи дорівнює нулеві.

Отже, формула для обчислення річного грошового потоку матиме вигляд:

$$
C = \begin{cases} pQ - vQ - F - \left[ pQ - vQ - F - \frac{I_0}{n} \right] T, \text{ a given by } PQ - vQ - F - \frac{I_0}{n} > 0; \\ pQ - vQ - F, \text{ a given by } PQ - vQ - F - \frac{I_0}{n} \le 0. \end{cases}
$$
(17)

Вважатимемо також, що прибуток не реінвестується.

Чисту приведену вартість даного проекту легко знайти за формулою:

<sup>&</sup>lt;sup>1</sup> Экономико-математические методы и модели: Учеб. пособие / Н. И. Холод, А. В. Кузнецов, Я. Н. Жихар и др.; Под общ. ред. А. В. Кузнецова. — Мн.: БГЭУ, 1999.

$$
NPV = -I_0 + \sum_{k=1}^{n} \frac{C_k}{(1+r)^k}.
$$

Внутрішню норму дохідності (IRR) даного проекту можна отримати з рівняння:

$$
-I_0 + \sum_{k=1}^n \frac{C_k}{(1 + IRR)^k} = 0.
$$

Це рівняння легко розв'язати за допомогою методу січних, або використовуючи електронні таблиці (EXCEL).

Доречно використовувати імітаційне моделювання для визначення емпіричного розподілу грошових потоків проекту.

Припустимо, що в розглядуваній моделі тільки ціна та випуск випадкові величини, а решта — детерміновані.

Покладемо

$$
Q = M\{Q\}(1+\varepsilon_1),\tag{18}
$$

- де *M*{*Q*} сподіваний випуск автомобілів протягом року (відомий, наприклад,  $M\{Q\} = 100000$ ),
	- $\varepsilon_{\rm l}$  випадкова величина, що характеризує відносне відхилення випуску від свого сподіваного значення. Вважатимемо, що розподіл випадкової величини  $\varepsilon_1$  відомий (наприклад, нормальний закон розподілу з  $m_1 = 0$  і  $\sigma_1 = 0.05$ ).

Будемо також вважати

$$
p = M\{p\}(1 - \alpha \varepsilon_1 + \varepsilon_2),\tag{19}
$$

де *M*{*p*} — сподівана ціна автомобіля (наприклад, 11000);

 $\varepsilon_2$  випадкова величина, розподіл якої відомий (наприклад, нормальний закон розподілу з  $m_2 = 0$  i  $\sigma_2 = 0.07$ );

 $\alpha$  — задовольняє умові:  $\alpha > 0$  (наприклад,  $\alpha = 0.3$ ).

Випадкові величини  $\varepsilon_1$  і  $\varepsilon_2$  — незалежні.

Використовуючи вирази (18) та (19), обчислимо коваріацію випадкових величин ціни і випуску автомобілів:

$$
cov(Q, p) = M\{(Q - M\{Q\})(p - M\{p\})\} = M\{Q\}M\{p\}M\{\varepsilon_1(-\alpha\varepsilon_1 + \varepsilon_2)\} =
$$
  
=  $M\{Q\}M\{p\}[-\alpha M\{\varepsilon_1^2\} + M\{\varepsilon_1\}M\{\varepsilon_2\}] = -\alpha M\{Q\}M\{p\}\sigma_1^2.$ 

Отже, задані таким чином випадкові величини ціни та випуску автомобілів від'ємно корельовані.

Знаючи розподіли випадкових величин  $\varepsilon_1$  і  $\varepsilon_2$ , за допомогою генератора випадкових чисел можна отримати послідовності випадкових чисел

$$
\varepsilon_{k,1}, \varepsilon_{k,2}, ..., \varepsilon_{k,N}
$$
  $k = 1,2$ ,

де *N* — кількість імітаційних прогонів.

Потім відповідно до формул (18) і (19) обчислюють послідовності випадкових чисел  $Q_1, Q_2, ..., Q_N, \quad p_1, p_2, ..., p_N$  для випуску й ціни відповідно, і далі за формулою (17) — послідовність  $C_1, C_2, ..., C_N$  грошових потоків. На основі цієї вибірки будується емпіричний розподіл грошового потоку, обчислюються вибіркові характеристики, будуються довірчі інтервали.

Імітаційне моделювання можна використовувати також для визначення емпіричного розподілу чистої приведеної вартості та внутрішньої норми дохідності проекту.

Припустимо, наприклад, що лише річний випуск автомобілів є випадковою величиною, а решту параметрів моделі вважатимемо детермінованими величинами. Нехай *Q<sup>k</sup>* — випуск автомобілів у*k* -му році.

Припустимо, що

$$
Q_1 = M\{Q_1\}(1+\varepsilon_1),\tag{20}
$$

де *M*{*Q*1} — сподіваний випуск автомобілів протягом першого року (відомий, наприклад,  $M\{Q_1\} = 10000$ ), *i* 

$$
Q_k = Q_{k-1}(1 + \varepsilon_k), \ k = 2,...,5.
$$
 (21)

Тут  $\varepsilon_1, \varepsilon_2, ..., \varepsilon_5$  — незалежні випадкові величини з математичним сподіванням, що дорівнює нулеві, розподіли котрих є відомими (наприклад,  $\overline{\varepsilon}_1, \overline{\varepsilon}_2, ...., \overline{\varepsilon}_5$ розподілені за нормальним законом з нульовим математичним сподіванням і заданими середньоквадратичними відхиленнями  $\sigma_1, \sigma_2, ..., \sigma_5$ ).

У даному прикладі умовне математичне сподівання  $M\genfrac{\{}{\}}{0pt}{}{Q_{k}}{Q_{k-1}}$  $\downarrow$  $\mathfrak{r}$ ┤ ∫ *k* −1  $M$  $\left\{\frac{\mathcal{Q}_k}{\mathcal{Q}_{k-1}}\right\}$  дорівнює  $Q_{k-1}$ , тобто, сподіваний випуск автомобілів у *k* — му році рівний випуску автомобілів у (*k* −1) — му році.

Знаючи розподіли  $\varepsilon_k$ ,  $k = 1,..., 5$ , за допомогою генераторів випадкових чисел можна отримати відповідні послідовності випадкових чисел  $\varepsilon_{k,1}, \varepsilon_{k,2}, ..., \varepsilon_{k,N}^{\dagger}$ ,  $k = 1,...,5$ , де  $N$  — кількість імітаційних прогонів. Підставляючи отримані числа  $\varepsilon_{k,1}, \varepsilon_{k,2}, ..., \varepsilon_{k,N}$ ,  $k = 1,...,5$ , у формули (20) і (21), можна обчислити послідовності  $Q_{k,1}, Q_{k,2},..., Q_{k,N}, k = 1,..., 5$ . Далі, підставляючи числа  $Q_{k,1}, Q_{k,2},..., Q_{k,N}, k = 1, \ldots, 5$  у формулу (17), легко отримати послідовності  $C_{k,1}, C_{k,2},..., C_{k,N}, k = 1,...,5$  для річних грошових потоків проекту з першого по п'ятий роки. Ці послідовності використовуються для знаходження послідовності випадкових чисел  $NPV_1, NPV_2, ..., NPV_N$  та  $\ RR_1, IRR_2, ..., IRR_N$ .

Випадкові числа *NPV<sup>j</sup>* , *j* =1,..., *N* обчислюються відповідно до формули

$$
NPV_j = -I_0 + \sum_{k=1}^{5} \frac{C_{k,j}}{(1+r)^k},
$$

а значення  $\overline{IRR}_i$ ,  $j = 1,..., N$  знаходять з рівняння:

$$
I_0 = \sum_{k=1}^{5} \frac{C_{k,j}}{(1 + IRR_j)^k}.
$$

Маючи послідовності  $NPV_1, NPV_2, ..., NPV_N$  та  $IRR_1, IRR_2, ..., IRR_N$ , можна отримати емпіричні розподіли чистої теперішньої вартості й внутрішньої норми дохідності даного проекту. На підставі отриманих даних вирішується питання про прийняття даного проекту чи його відхилення.

#### *Завдання для самостійного виконання*

1. Побудувати алгоритм, що реалізує багатокрокову процедуру послідовного відсіювання альтернативних варіантів проекту та вибір одного з них.

- 2. Створити програму реалізації такого алгоритму на комп'ютері.
- 3. Згенерувати множину альтернативних інвестиційних проектів.
- 4. Провести відповідні розрахунки за допомогою створеної програми.
- 5. Проаналізувати отримані результати, зробити висновки.

#### **Лабораторна робота №4**

#### **Тема: Фірма і її дії в умовах монополії і при податках**

#### **Завдання на лабораторну роботу:**

- 1) Ціна ν на продукцію фірми пов'язана з об'ємом продажів *y* залежністю  $v(y) = 28 - y$ , а витрати  $I(y) = \frac{1}{3}y^3 - 6y^2 + 37y + 15$  $1_{3}^{3}$   $1_{2}^{3}$ *I*(*y*)= $\frac{1}{2}$ *y*<sup>3</sup> − 6*y*<sup>2</sup> + 37*y* + 15. Знайти об'єм продажів, ціну, дохід, витрати при максимізації прибули і максимальний прибуток фірми.
- 2) Ціна ν на продукцію фірми пов'язана з її об'ємом *y* залежністю *v* = 40 − 3*y* , витрати по виробництву продукції  $I(y)$ =  $y^2 + 2y + 2$ . З кожної одиниці реалізованої продукції береться акциз розміром *t* . Знайти залежність оптимального об'єму *y* і максимального прибутку від акцизу *t* . Як змінюються об'єм збуту *y* і прибуток із зростанням *t* ? При якому акцизі податковий дохід держави *G* = *ty* буде максимальним, який при цьому акцизі розмір доходу, оптимальні об'єми продажів і прибуток фірми?
- 3) Побудувати модель Р. Стоуна при наступних початкових даних:

**Beniantu 1-5:**

\n
$$
u(x_1, x_2, x_3) = (x_1 - N)^{1/2} (x_2 - 2N)^{3/2} x_3
$$
\n
$$
p_1 = 5, \quad p_2 = 2 + N, \quad p_3 = 12 - N, \quad I = 120.
$$
\n**Beniantu 6-10:**

\n
$$
u(x_1, x_2, x_3) = \left(x_1 - \frac{N}{3}\right)^{1/3} \left(x_2 - \frac{2}{3}N\right)^{3/2} (x_3 - 2)^2
$$
\n
$$
p_1 = 4, \quad p_2 = 1 + N, \quad p_3 = 2 + N, \quad I = 100.
$$

Bapiaнти 11-15:  $u(x_1, x_2, x_3) = \left(x_1 - \frac{N}{4}\right)^{1/4} \left(x_2 - \frac{N}{6}\right)^{2/3} (x_3 - 1)^3$  $2/3$ 2  $1/4$  $(x_1, x_2, x_3) = \left(x_1 - \frac{x}{4}\right) \left(x_2 - \frac{x}{6}\right) \left(x_3 - 1\right)$  $\bigg)$  $\setminus$  $\mathsf{I}$  $\setminus$  $\int_{1}^{1} \left( x_2 - x_1 \right)$  $\bigg)$  $\setminus$  $\mathsf{I}$  $\setminus$  $=\left(x_1-\frac{N}{4}\right)^{1/4}\left(x_2-\frac{N}{4}\right)^{2/3}(x)$ *N x N*  $u(x_1, x_2, x_3) = |x|$  $p_1 = 7$ ,  $p_2 = N - 2$ ,  $p_3 = \frac{2}{3}N$ 2  $I = \frac{2}{3}N$ ,  $I = 150$ .

- 4) Знайти функції попиту і витрат на кожне благо  $x_1, x_2, x_3$ .
- Тут *N* − номер варіанту студента згідно списку в журналі.

# **Лабораторная работа №5 Тема: ЗАДАЧИ ОПТИМИЗАЦИИ ПРОИЗВОДСТВА**

#### **Завдання на лабораторну роботу**

1) У разі довгострокового проміжку знайти функції попиту на ресурси виробничої функції  $y = f(x_1, x_2) = x_1 \sqrt{x_2}$  при заданих цінах  $p_0, p_1, p_2$ :

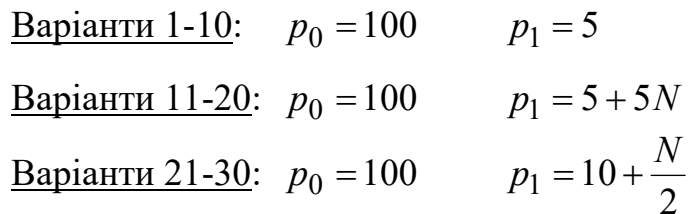

- а) Вирішити задачу максимізації прибули. Побудувати изокванту і изокосту.
- б) Вирішити задачу максимізації випуску (при *C* = 45). Побудувати изокванту і изокосту, знайти кут нахилу изокванты і изокосты. Розглянути зміну изокванты і изокосты при зміні витрат *З* від 0 до 150 з кроком 15. Побудувати довготривалу лінію *L* розвитку фірми.
- 2) Вирішити задачу мінімізації витрат у разі короткострокового проміжку при фіксованому об'ємі першого ресурсу ( $x_1^\# = 5$ ) і при фіксованому об'ємі продукції, що випускається  $y = f(x_1, x_2) = x_1 \sqrt{x_2} = 50$ . Ціни на ресурси аналогічні цінам в завданні 1. Знайти изокванту, изокосту і довготривалу лінію *L* розвитку фірми. Побудувати графік.

Тут *N* − номер варіанту студента згідно списку в журналі.

#### **Тема***:* **Міжгалузевий баланс виробництва та розподілу продукції**

#### *Методичні вказівки*

Нехай *X* — вектор-стовпчик валової продукції, *Y* — вектор-стовпчик кінцевої продукції:

$$
X = \begin{pmatrix} X_1 \\ X_2 \\ \vdots \\ X_n \end{pmatrix}, Y = \begin{pmatrix} Y_1 \\ Y_2 \\ \vdots \\ Y_n \end{pmatrix};
$$

матриця *A* — матриця коефіцієнтів прямих матеріальних витрат:

$$
A = \begin{pmatrix} a_{11} & a_{12} & \dots & a_{1n} \\ a_{21} & a_{22} & \dots & a_{2n} \\ \dots & \dots & \dots & \dots \\ a_{n1} & a_{n2} & \dots & a_{nn} \end{pmatrix},
$$

де  $a_{ii} = \frac{x_{ij}}{i}$ , *i*, *i*=1, ..., *n X x a j*  $\frac{x_{ij}}{x_{ij}} = \frac{x_{ij}}{x}$ , *i*, *j* = 1, ..., *n*, *x<sub>ij</sub>*, *i*, *j* = 1, ..., *n* - обсяги міжгалузевих потоків продукції

Систему рівнянь міжгалузевого балансу можна записати у вигляді:

$$
X_i = \sum_{j=1}^{n} a_{ij} X_j + Y_i, \ i = 1, \ ..., \ n
$$
 (22)

або у матричному вигляді:

$$
X = AX + Y.
$$
 (23)

Система рівнянь (22) або (23) є початковим пунктом розрахунків у процесі розроблення балансів на плановий період. Вважається, що на плановий період відомі коефіцієнти прямих матеріальних витрат  $a_{ii}$ . Тоді система рівнянь складається з *n* рівнянь з 2*n* невідомими — валові випуски й кінцева продукція усіх галузей. Така система є невизначеною і має безліч розв'язків. Для знаходження розв'язку системи необхідно задати значення будь-яких *n* невідомих величин, тоді значення решти *n* невідомих будуть визначатись однозначно розв'язком системи (22). Маючи на увазі економічний зміст показників системи (22), можна виконати такі обчислення:

1)якщо в моделі задані обсяги валової продукції кожної галузі (*Хi*), можна визначити обсяги кінцевої продукції кожної галузі (*Yi*):

$$
Y = (E - A)X;
$$
 (24)

2)якщо в моделі задані обсяги кінцевої продукції всіх галузей (*Yi*), можна визначити обсяги валової продукції кожної галузі (*Хi*):

$$
X = (E - A)^{-1}Y;
$$
 (25)

16

3)якщо в моделі для низки галузей задані обсяги валової продукції, а для решти — обсяги кінцевої продукції, можна знайти величини кінцевої та валової продукції всіх галузей.

У формулах (24) та (25) *Е* — це одинична матриця *n*-го порядку, а (*Е*-*А*) -1 матриця, обернена до матриці (*Е* — *А*),яку позначимо через *В*: *B* = (*Е*-*А*) -1 .

Тоді систему рівнянь у матричній формі (25) можна записати:

$$
X=BY,
$$

або

$$
X_i = \sum_{j=1}^n b_{ij} Y_j, \ \ i = 1, \dots, n \,,
$$

де *bij* - елементи матриці *В* — *коефіцієнти повних матеріальних витрат*.

Якщо позначити витрати живої праці для виробництва *j*-го продукту через *L<sup>j</sup>* , то коефіцієнти прямої трудомісткості можна подати формулою:

$$
t_j = \frac{L_j}{X_j}
$$
,  $j = 1, ..., n$ .

Коефіцієнти повної трудомісткості (повні трудові витрати на одиницю *j*-го виду продукції) можна визначити із співвідношення

$$
T(E-A)=t,
$$

де  $t = (t_1, t_2, ..., t_n)$  - вектор-рядок коефіцієнтів прямої трудомісткості,  $T = (T_1, T_2, ..., T_n)$  - вектор-рядок коефіцієнтів повної трудомісткості.

Або використавши раніше введене позначення для матриці повних матеріальних витрат  $(E - A)^{-1} = B$ :

$$
T = t(E - A)^{-1} = tB.
$$

Якщо задані обсяги виробничих фондів Ф*<sup>j</sup>* , задіяних у кожній *j*-й галузі ( *j* = 1,..., *n*), то коефіцієнти прямої *фондомісткості* продукції *j*-ї галузі можна подати формулою:

$$
f_j = \frac{\Phi_j}{X_j}, \quad j = 1, ..., n.
$$

Введемо до розгляду вектор-рядок коефіцієнтів прямої фондомісткості  $f = (f_1, f_2, ..., f_n)$  і вектор-рядок коефіцієнтів повної фондомісткості  $F = (F_1, F_2, ..., F_n)$ . Тоді можна отримати матричне співвідношення для обчислення коефіцієнтів повної фондомісткості

$$
F=f B.
$$

У темі 8 (методичних матеріалів для забезпечення смостійної роботи студентів) наведено числові приклади побудови планового МГБ виробництва та розподілу продукції , а також міжгалузевого балансу праці.

# **Завдання для лабораторної роботи**

**1:** Для економічної системи на плановий період задані матриця *А* коефіцієнтів прямих матеріальних витрат і вектор *Y* кінцевій продукції.

# Необхідно:

- 1. перевірити основні властивості і продуктивність матриці коефіцієнтів прямих матеріальних витрат (використовуючи всі умови продуктивності);
- 2. обчислити:
	- − планові об'єми валової продукції
	- − матрицю повних матеріальних витрат (2 способами)
	- − значення міжгалузевих потоків
	- − умовно чисту продукцію галузей;
- 3. представити результати у формі міжгалузевого балансу.
- **2:** Для економічної системи відомі міжгалузеві потоки продукції і об'єми кінцевої продукції галузей за звітний період.

# Необхідно:

- 1. У плановому періоді отримати:
	- − кінцеву продукцію першої галузі в об'ємі  $Y_1 = 160$ .
	- $-$  валову продукцію другої галузі в об'ємі  $X_2 = 250$ .
	- $-$  валову продукцію третьої галузі в об'ємі  $X_3 = 300$ .
- 2. Побудувати міжгалузевий баланс на плановий період і обчислити:
	- − міжгалузеві потоки продукції планового міжгалузевого балансу
	- − об'єм валової продукції першої галузі
	- − об'єм кінцевої продукції другої і третьої галузей
	- − матрицю повних матеріальних витрат
	- − значення міжгалузевих потоків
	- − об'єми умовно чистій продукції галузей.

**3.** Розробити алгоритм, що реалізує побудову міжгалузевого балансу на плановий період на основі даних міжгалузевого балансу за звітний період,

**4.** Створити програму реалізації такого алгоритму на комп'ютері.

**5** Проаналізувати отримані результати, зробити висновки.

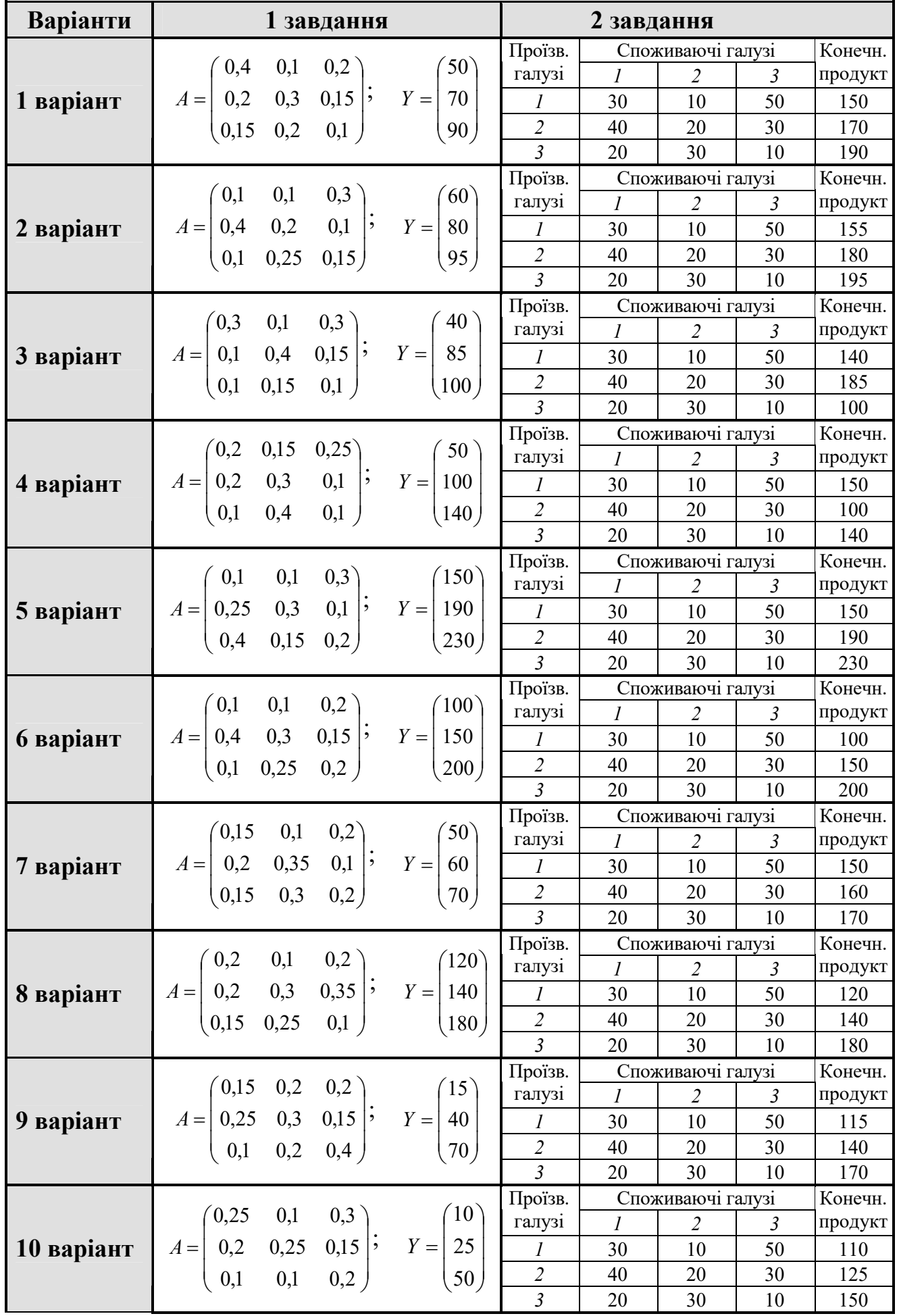

# **Варіанти даних для лабораторної роботи**

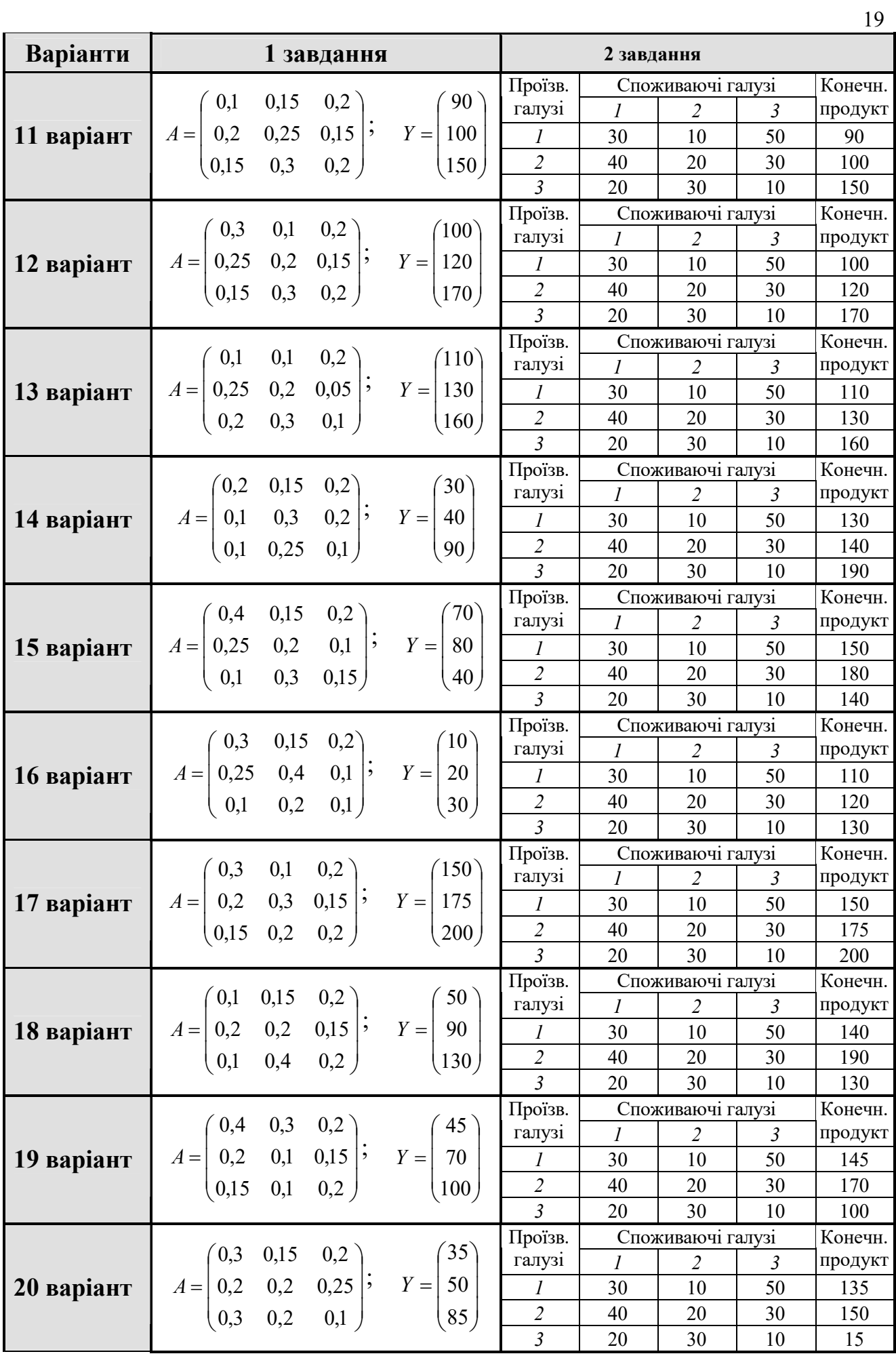

#### **Тема: Статистичні методи оцінки ступеня кредитного ризику**

#### *Методичні вказівки*

Задача оцінки ризику, пов'язана з фінансовими можливостями позичальника, може бути розв'язана методом дискримінантного аналізу. Останній є розділом факторного статистичного аналізу, за допомогою якого розв'язуються задачі класифікації, тобто розбиття деякої сукупності об'єктів, що аналізуються, на класи шляхом побудови так званої класифікуючої функції у вигляді кореляційної моделі. На Заході найвідомішими з таких моделей є Z-модель Альтмана і модель нагляду за кредитами Чессера. Для умов перехідної економіки України необхідно розробити адекватні моделі, які враховували б галузеві особливості позичальників і строки кредитування. Частково ця проблема розв'язана<sup>1</sup>. Розроблені моделі, що дають змогу відокремити позичальників, які мають прострочену заборгованість за кредитами або за відсотками за ними, від позичальників, у яких такої заборгованості немає.

Розроблені моделі включають такі показники:

l.

1) коефіцієнт покриття ( $K_{\Pi}$ ), тобто відношення поточних активів (2-й і 3-й розділи активу балансу) до поточних зобов'язань (3-й розділ пасиву балансу);

2) коефіцієнт фінансової залежності ( $K_{\phi}$ ), тобто відношення позичених коштів (2-й і 3-й розділи пасиву балансу) до загальної вартості активів (валюта балансу). Наведемо алгоритм знаходження такої моделі.

Нехай є дві сукупності позичальників: *x* (без простроченої заборгованості) та *y* (з простроченою заборгованістю).

$$
x = \begin{pmatrix} x_{11} & x_{12} & x_{13} & \dots & x_{1n_1} \\ x_{21} & x_{22} & x_{23} & \dots & x_{2n_1} \end{pmatrix}; \qquad y = \begin{pmatrix} y_{11} & y_{12} & y_{13} & \dots & y_{1n_2} \\ y_{21} & y_{22} & y_{23} & \dots & y_{2n_2} \end{pmatrix}
$$

де *n*<sub>1</sub> — кількість позичальників сукупності *x*; *n*<sub>2</sub> — кількість позичальників сукупності *у*;  $x_{1i}$ ,  $y_{1l}$  — коефіцієнти покриття  $(K_n)$ ;  $x_{2i}$ ,  $y_{2l}$  — коефіцієнти  $\varphi$ інансової залежності ( $K_{\phi_3}$ ), *j* = 1,..., *n*<sub>i</sub>; *l* = 1,..., *n*<sub>2</sub>.

1. Визначаємо для матриць вхідних даних *x* та *y* оцінки векторів *x* і *y* та коваріаційних матриць  $S_x$  і  $S_y$ :

$$
\overline{x} = \begin{pmatrix} - \\ x_1 \\ x_2 \end{pmatrix}; \qquad S_x = \begin{pmatrix} S_{11(x)} & S_{12(x)} \\ S_{21(x)} & S_{22(x)} \end{pmatrix};
$$
\n
$$
\overline{y} = \begin{pmatrix} - \\ y_1 \\ y_2 \end{pmatrix}; \qquad S_y = \begin{pmatrix} S_{11(y)} & S_{12(y)} \\ S_{21(y)} & S_{22(y)} \end{pmatrix};
$$

<sup>&</sup>lt;sup>1</sup> Крелитний ризик комерційного банку: Навч. посібник. / В. В. Вітлінський, О. В. Пернарівський, Я. С. Наконечний, Г. І. Великоіваненко; За ред. В. В. Вітлінського. — К.: Т-во «Знання». КОО, 2000.

$$
\begin{aligned}\n\text{Re } \bar{x}_j &= \frac{1}{n_1} \sum_{i=1}^{n_1} x_{ji}; \quad \bar{y}_j = \frac{1}{n_2} \sum_{i=1}^{n_2} y_{ji}; \\
S_{kj(x)} &= \frac{1}{n_1} \sum_{i=1}^{n_1} (x_{ji} - \bar{x}_j)(x_{ki} - \bar{x}_k) = \overline{x_j x_k} - \bar{x}_j \bar{x}_k; \quad S_{kj(x)} = S_{jk(x)}; \\
S_{kj(y)} &= \frac{1}{n_2} \sum_{i=1}^{n_2} (y_{ji} - \bar{y}_j)(y_{ki} - \bar{y}_k) = \overline{y_j y_k} - \bar{y}_j \bar{y}_k; \quad S_{kj(y)} = S_{jk(y)}; \quad (j = 1, 2; k = 1, 2)\n\end{aligned}
$$
\nPozazopyemo

 **Yeko Weylijyov QMampo Weylijyov**

2. Розраховуємо незміщену оцінку сумарноі коваріаційноі матриці:

$$
\hat{S} = \frac{1}{n_1 + n_2 - 2} \Big[ n_1 S_x + n_2 S_y \Big].
$$

- 3. Обчислюємо обернену матрицю S.
- 4. Обчислюємо вектор оцінки коефіцієнтів дискримінантної функції:

$$
a=\mathbf{\hat{S}}^{-1}(\overline{x}-\overline{y}).
$$

5. Знаходимо оцінки дискримінантної функції:

$$
Z_x = x^T \cdot a, \ Z_y = y^T \cdot a,
$$

де  $x^T$ ,  $y^T$  — транспоновані матриці до *х* та *у* матриці.

6. Обчислюємо середні значення:

$$
\bar{Z}_x = \frac{1}{n_1} \sum_{i=1}^{n_1} Z_{xi}; \quad \bar{Z}_y = \frac{1}{n_2} \sum_{i=1}^{n_2} Z_{yi}.
$$

7. Знаходимо межу дискримінації:

$$
c = \frac{1}{2}(\bar{Z}_x + \bar{Z}_y).
$$

#### 8. Записуємо дискримінантну функцію (модель):

$$
Z = a_1 x + a_2 y.
$$

Якщо  $Z \ge C$ , то позичальника слід віднести до сукупності  $x$ , а якщо  $Z < C$ — до сукупності  $y$ .

Цей самий алгоритм можна використовувати для розроблення моделі, яка включає більше двох змінних. При цьому ускладнюються самі розрахунки.

Проілюструємо застосування даного алгоритму на прикладі знаходження моделі для позичальників — підприємств торгівлі.

# Приклад

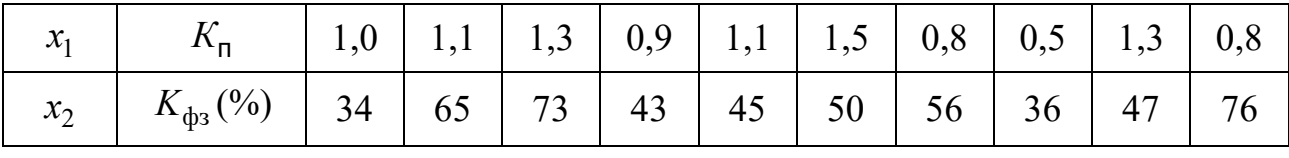

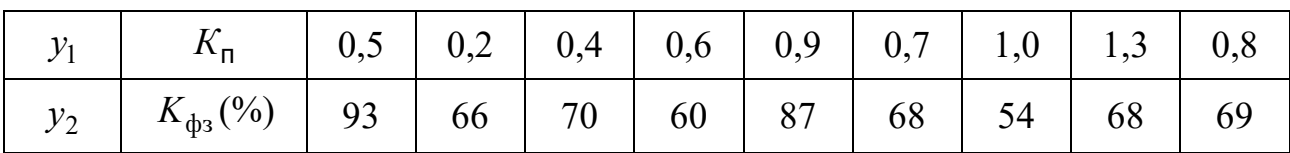

#### Розв'язання

1) Визначаємо для матриць вхідних даних х та у оцінки векторів середніх значень  $\bar{x}, \bar{y}$  та коваріаційних матриць  $S_x$ ,  $S_y$ :

$$
\bar{x}_1 = \frac{1}{10} \sum_{i=1}^{10} x_{1i} = \frac{1}{10} (1, 0 + 1, 1 + 1, 3 + 0, 9 + 1, 1 + 1, 5 + 0, 8 + 0, 5 + 1, 3 + 0, 8) = \frac{1}{10} \cdot 10, 3 = 1, 03;
$$
\n
$$
\bar{x}_2 = \frac{1}{10} \sum_{i=1}^{10} x_{2i} = \frac{1}{10} (34 + 65 + 73 + 43 + 45 + 50 + 56 + 36 + 47 + 76) = \frac{1}{10} \cdot 525 = 52, 5;
$$

$$
\overline{y}_1 = \frac{1}{9} \sum_{i=1}^{10} y_{1i} = \frac{1}{9} (0.5 + 0.2 + 0.4 + 0.6 + 0.9 + 0.7 + 1.0 + 1.3 + 0.8) = \frac{1}{9} \cdot 6.4 = 0.711;
$$

$$
\overline{y}_2 = \frac{1}{9} \sum_{i=1}^{10} y_{2i} = \frac{1}{9} (93 + 66 + 70 + 60 + 87 + 68 + 54 + 68 + 69) = \frac{1}{9} \cdot 635 = 70,6;
$$

Величини  $\overline{x_1x_1}$ ,  $\overline{x_1x_2}$ ,  $\overline{x_2x_2}$ ,  $\overline{y_1y_1}$ ,  $\overline{y_1y_2}$ ,  $\overline{y_2y_2}$  легко обчислити за відповідними формулами.

Обчислюємо також:

$$
S_{11(x)} = \overline{x_1 x_1} - \overline{x_1} \overline{x_1} = 1,14 - 1,03^2 = 1,14 - 1,06 = 0,08;
$$
  
\n
$$
S_{12(x)} = \overline{x_1 x_2} - \overline{x_1} \overline{x_2} = 54,83 - 1,03 \cdot 52,5 = 54,83 - 54,08 = 0,75;
$$
  
\n
$$
S_{21(x)} = S_{12(x)} = 0,75;
$$
  
\n
$$
S_{22(x)} = \overline{x_2 x_2} - \overline{x_2} \overline{x_2} = 2950,1 - 52,5^2 = 2950,1 - 2756,25 = 193,85;
$$
  
\n
$$
S_{11(y)} = \overline{y_1 y_1} - \overline{y_1} \overline{y_1} = 0,60 - 0,71^2 = 0,60 - 0,50 = 0,1;
$$
  
\n
$$
S_{12(y)} = \overline{y_1 y_2} - \overline{y_1} \overline{y_2} = 49,69 - 0,71 \cdot 70,6 = 49,69 - 50,13 = -0,44;
$$
  
\n
$$
S_{21(y)} = S_{12(y)} = -0,44;
$$

$$
S_{22(y)} = \overline{y_2 y_2} - \overline{y_2} \overline{y_2} = 5111 - 70,6^2 = 5111 - 4984,36 = 126,64.
$$
  
\n2) O64HClIOEMO MATPHIUO  $\hat{S}$ :  
\n
$$
\hat{S} = \frac{1}{10 + 9 - 2} \left[ 10 \cdot \begin{pmatrix} 0.08 & 0.75 \\ 0.75 & 193,85 \end{pmatrix} + 9 \cdot \begin{pmatrix} 0.10 & -0.44 \\ -0.44 & 126,64 \end{pmatrix} \right] =
$$
\n
$$
= \frac{1}{17} \left[ \begin{pmatrix} 0.8 & 7.5 \\ 7.5 & 1938,5 \end{pmatrix} + \begin{pmatrix} 0.9 & -3.96 \\ -3.96 & 1139,76 \end{pmatrix} \right] = \frac{1}{17} \left[ \begin{pmatrix} 1.7 & 3.54 \\ 3.54 & 3078,26 \end{pmatrix} - \begin{pmatrix} 0.1 & 0.21 \\ 0.21 & 181,07 \end{pmatrix} \right]
$$

3) Обчислюємо обернену матрицю:

$$
\hat{S}^{-1} = \frac{1}{\Delta} \begin{pmatrix} A_{11} & A_{21} \\ A_{12} & A_{22} \end{pmatrix},
$$

де  $\Delta = 0.1 \cdot 181.07 - 0.21 \cdot 0.21 = 18.107 - 0.044 = 18.063$ ;

 $A_{11} = (-1)^{1+1} \cdot 181,07 = 181,07;$   $A_{12} = (-1)^{1+2} \cdot 0,21 = -0,21;$  $A_{21} = (-1)^{2+1} \cdot 0,21 = -0,21;$   $A_{22} = (-1)^{2+2} \cdot 0,1 = 0,1;$  $S^{-1} = \frac{1}{18,06} \begin{pmatrix} 181,07 & -0,21 \\ -0,21 & 0,1 \end{pmatrix} = \begin{pmatrix} 10,026 & -0,12 \\ -0,12 & 0,006 \end{pmatrix}.$ 

4) Обчислюємо вектор оцінки коефіцієнтів дискримінантної функції:

$$
\overline{x} = \begin{pmatrix} 1,03 \\ 52,5 \end{pmatrix}; \ \overline{y} = \begin{pmatrix} 0,71 \\ 70,6 \end{pmatrix}; \qquad \overline{x} - \overline{y} = \begin{pmatrix} 1,03 \\ 52,5 \end{pmatrix} - \begin{pmatrix} 0,71 \\ 70,6 \end{pmatrix} = \begin{pmatrix} 0,32 \\ -18,1 \end{pmatrix};
$$

$$
a = \begin{pmatrix} 10,026 & -0,012 \\ -0,012 & -0,006 \end{pmatrix} \cdot \begin{bmatrix} 0,32 \\ -18,1 \end{bmatrix} = \begin{pmatrix} 3,43 \\ -0,11 \end{pmatrix}.
$$

5) Знаходимо оцінки дискримінантної функції:

$$
Z_x = \begin{bmatrix} 1,0 & 34 \\ 1,1 & 65 \\ 1,3 & 73 \\ 0,9 & 43 \\ 1,1 & 45 \\ 1,5 & 50 \\ 0,8 & 56 \\ 0,8 & 36 \\ 1,3 & 47 \\ 0,8 & 76 \end{bmatrix} \cdot \begin{bmatrix} -0,31 \\ -3,38 \\ -3,57 \\ -1,64 \\ -0,11 \end{bmatrix}; \qquad Z_y = \begin{bmatrix} 0,5 & 93 \\ 0,2 & 66 \\ 0,4 & 70 \\ 0,6 & 60 \\ 0,9 & 87 \\ 0,7 & 68 \\ 1,0 & 54 \\ 1,3 & 68 \\ 0,8 & 69 \end{bmatrix} \cdot \begin{bmatrix} 3,43 \\ -6,33 \\ -6,48 \\ -5,08 \\ -3,02 \\ -4,83 \end{bmatrix}
$$

6) Обчислюємо середні значення:

$$
\overline{Z}_x = \frac{1}{10}(-0,31-3,38-3,57-1,64-1,18-0,366-\n-3,42-2,25-0,71-5,62) = \frac{1}{10}(-22,44) = -2,244;\n\overline{Z}_y = \frac{1}{9}(-8,52-6,57-6,33-4,54-6,48-5,08-2,51-3,02-4,85) = \frac{1}{9}(-47,9) = -5,322.
$$

7) Знаходимо межу дискримінації:

$$
C = \frac{1}{2}(-2,244 - 5,322) = \frac{1}{2}(-7,566) = -3,783.
$$

8) Записуємо дискримінантну функцію (модель):

$$
Z=3,43 Z_1-0,11 Z_2.
$$

Отже, модель прогнозування виникнення простроченої заборгованості позичальників-підприємств торгівлі має вигляд:

$$
Z_{\rm T} = -3.43K_{\rm n} + 0.11K_{\rm dgs} - 3.78.
$$

При  $Z_T = 0$  маємо рівняння дискримінантної границі. Для позичальників підприємств торгівлі, в яких  $Z_T = 0$ , ймовірність виникнення простроченої заборгованості за кредитами або за відсотками за ними дорівнює 0,5. Якщо  $Z_T$  < 0, то ця ймовірність менша 0,5 і зменшується зі зменшенням  $Z_T$ , а якщо  $Z_T > 0$ , то вона більша 0,5 і зростає із зростанням  $Z_T$ .

Прогнозування виникнення простроченої заборгованості за кредитами або відсотками за ними за допомогою двофакторної моделі, що включає коефіцієнти покриття та фінансової залежності, не забезпечує високої точності. Це пояснюється тим, що дана модель не враховує впливу на фінансовий стан підприємства інших важливих показників, які характеризують, наприклад, рентабельність, віддачу активів, ділову активність підприємства. Дискримінантна границя між позичальниками, що мають прострочену заборгованість, та позичальниками, в яких вона відсутня, має вигляд не лінії, а розмитої смуги. Помилка прогнозу за допомогою двофакторної моделі для позичальників — підриємств торгівлі оцінюється інтервалом, кінці якого можна знайти, підставивши в модель

координати точок  $x_{10} = \begin{pmatrix} 0.8 \\ 76 \end{pmatrix}$  i  $y_7 = \begin{pmatrix} 1.0 \\ 54 \end{pmatrix}$ , що за моделлю попадають не у свою

групу.

У результаті отримаємо інтервал  $\Delta Z(-1,27;1,84)$ .

Отже, можна зробити таку градацію ймовірності виникнення простроченої заборгованості залежно від значення Z: до -1,27 — дуже низька, від -1,27 - 0 низька, 0 - 1,84 — висока, більше 1,84 — дуже висока. Враховуючи те, що min  $K_{\phi 3} = 0$ , а max  $K_{\phi 3} = 100$  %, можна зробити такі висновки:

1. Для позичальників — підприємств торгівлі, у яких значення  $K_{\text{obs}}$ < 34,4 %, ймовірність виникнення простроченої заборгованості за кредитами або відсотками за ними менше 0,5 незалежно від значення  $K_n$ .

2. Для позичальників — підприємств торгівлі, в яких значення *K*n>2,1, ймовірність виникнення простроченої заборгованості за кредитами або за відсотками за ними менше 0,5 незалежно від значення  $K_{\text{obs}}$ .

#### **Завдання для лабораторної роботи**

1. Розробити алгоритм моделі, що дає змогу відокремити позичальників, які мають прострочену заборгованість за кредитами або за відсотками за ними, від позичальників, у яких такої заборгованості немає, та програму його реалізації на комп'ютері.

2. Провести розрахунки, використовуючи задані вхідні дані.

3. Проаналізувати отримані результати, зробити висновки.

### **Лабораторна робота №8**

# **Тема : Модификації основної схеми міжгалузевого балансу**

**Завдання:** Використовуючи дані лабораторної роботи №6:

- 1) Розрахувати показники прямої і повної трудомісткості і фондомісткості продукції в галузях, якщо відомі:
	- а) витрати живої праці в галузях:

 $L_1 = 500$ ,  $L_2 = 450$ ,  $L_3 = 600$ ;

б) об'єми виробничих фондів в галузях:

 $\Phi_1 = 50, \quad \Phi_2 = 45, \quad \Phi_3 = 60;$ 

в) ціна на другій з продуктів:

 $P_2 = 20$ .

- 2) По отриманих результатах побудувати міжгалузеві балансыЖ
	- а) витрат праці;
	- б) виробничих фондів;
	- в) вартості.

# **Тема : Застосування балансового методу для аналізу зовнішньоекономічних зв'язків і міжнародної торгівлі**

# **Завдання на лабораторну роботу**

**1:** Для трьохгалузевої економічної системи на плановий період задані матриця *А* коефіцієнтів прямих матеріальних витрат і вектор *Y* кінцевій продукції (див. лабораторну роботу №1). Внутрішній кінцевий попит на *i* -й продукт задається співвідношенням *Y N Y D* 100  $=\frac{N}{4.00}$  Y а коефіцієнти імпорту для кожної *i* й галузі відповідно рівні:  $m_1 = 0, 1$ ,  $m_2 = 0,15$ 

Необхідно для кожної галузі визначити:

- − об'єми випуску і отримані результати представити графічно;
- − об'єми імпорту;
- − коефіцієнти впливу і відгуку.

Тут *N* − номер варіанту студента згідно списку в журналі.

- **2:** Для заданої структурної матриці торгівлі трьох країн необхідно для кожної їх країн:
	- − знайти національні доходи в збалансованій системі міжнародної торгівлі;
	- − визначити виручку від внутрішньої і зовнішньої торгівлі;
	- − перевірити виконання умови збалансованості міжнародної торгівлі.

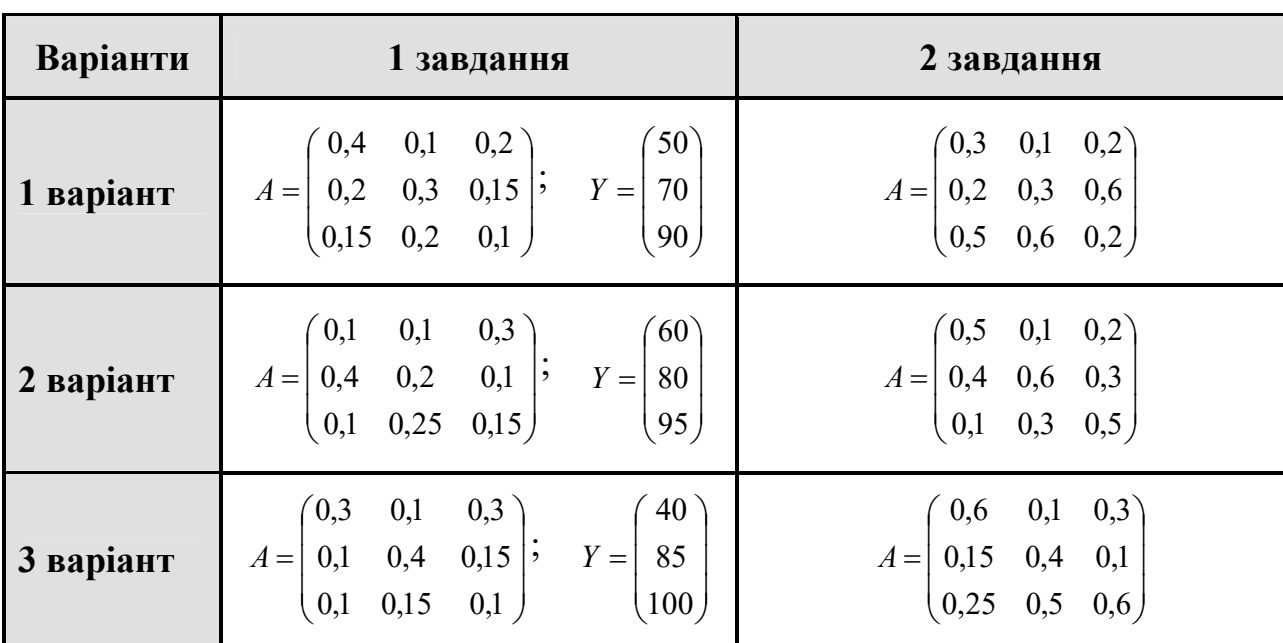

# **Варіанти даних для лабораторної роботи**

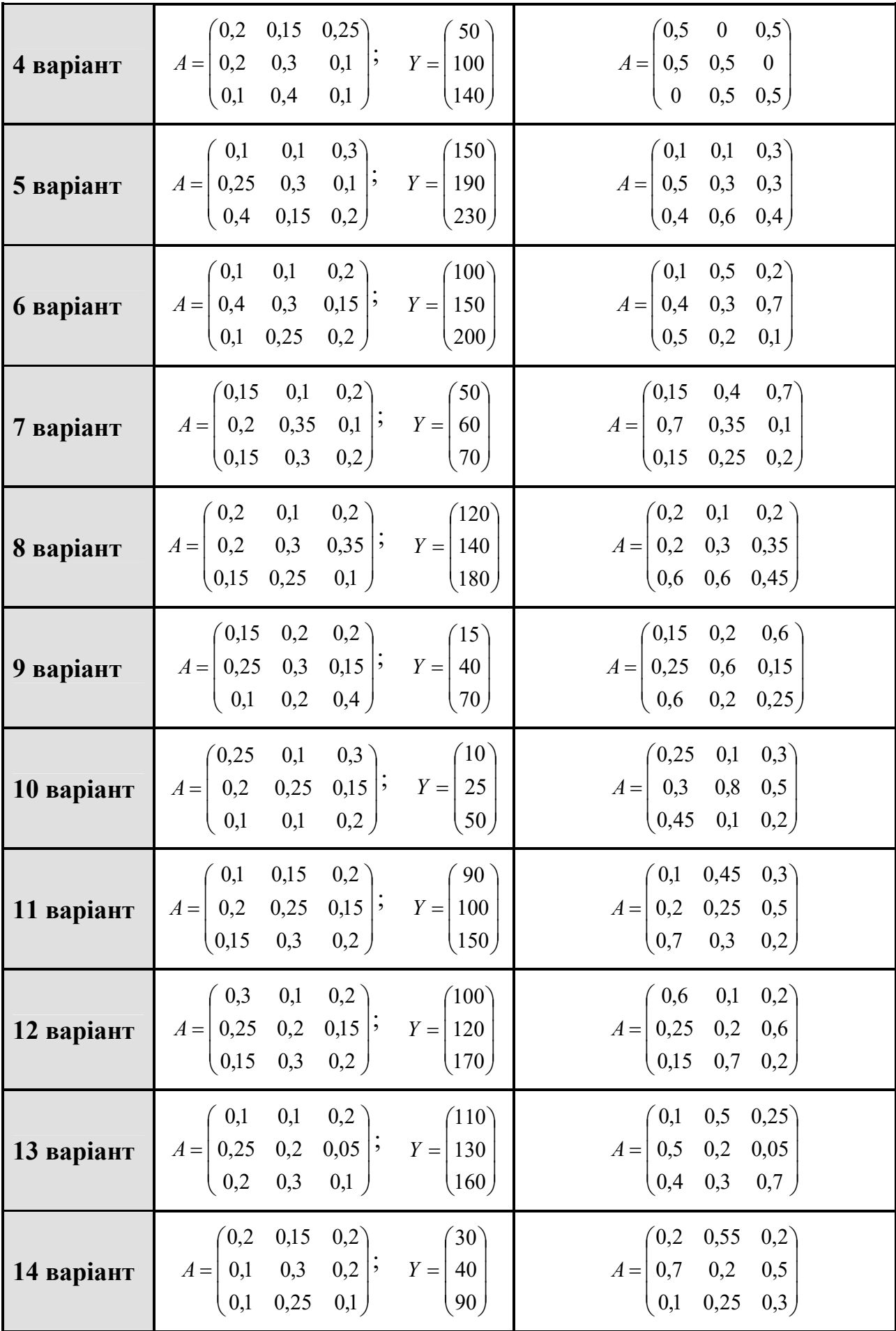

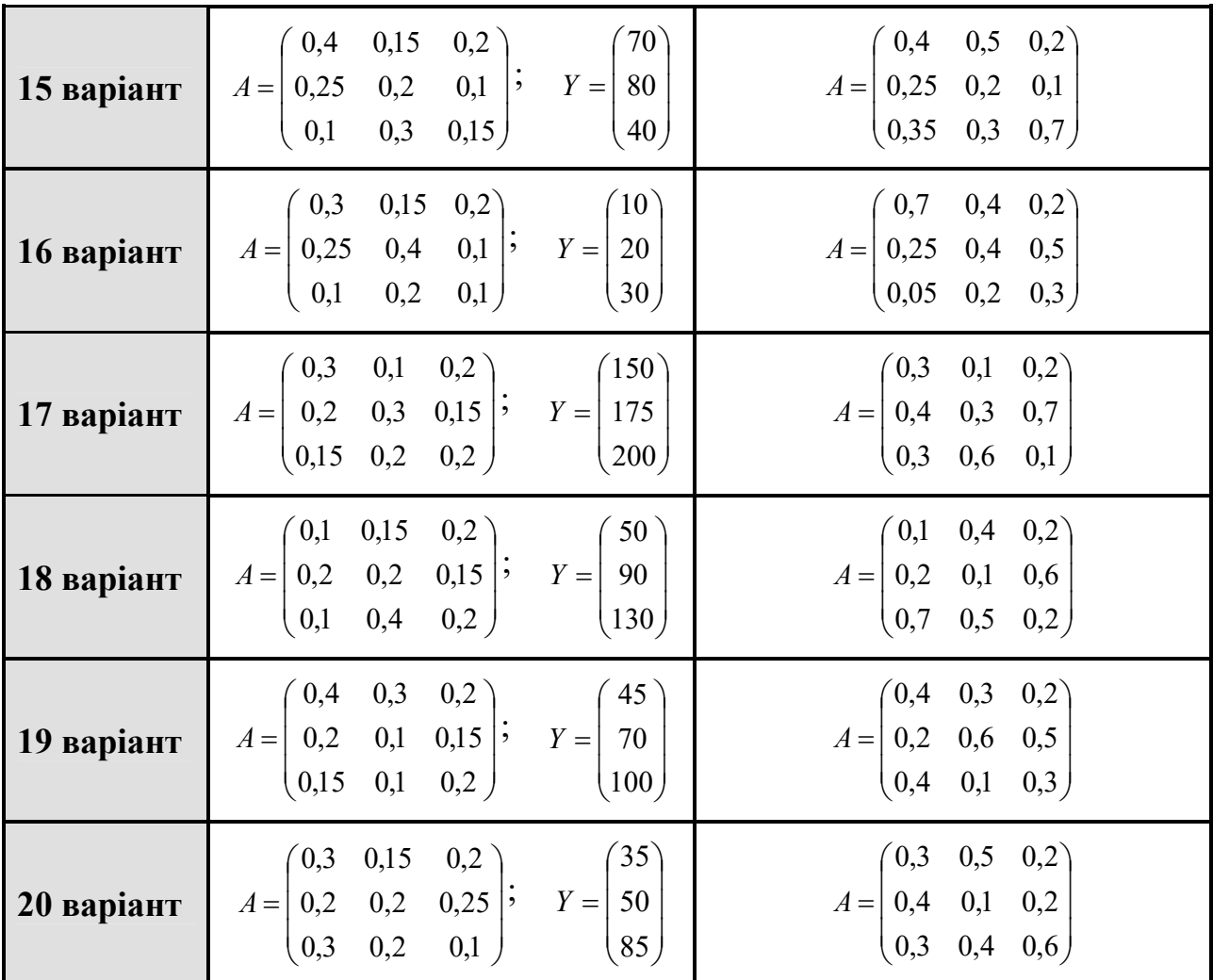

#### **Лабораторна робота № 10**

#### **Тема : Модель Неймана**

#### **Завдання на лабораторну роботу**

#### **1: Визначення вектора інтенсивностей в моделі Неймана.**

Прослідкуєте чотири періоди роботи моделі Неймана з матрицею витрат *A*матрицею випуску *B* з початковими запасами *S* знаходячи інтенсивності з умови повного використання товарів, вироблених в попередньому періоді, якщо:

$$
A = \begin{pmatrix} 5+N & 2+\frac{N-1}{M+2} \\ 4 & 10 \end{pmatrix}, \quad B = \begin{pmatrix} 5 & 5 \\ 5 & 15 \end{pmatrix}, \quad S = \begin{pmatrix} 14 \\ 28 \end{pmatrix}.
$$

#### **2: Стаціонарні траєкторії в моделі Неймана.**

1) Визначите траєкторію цін за три періоди роботи моделі Неймана з матрицею витрат *A*матрицею випуску *B* використовуючи правило нульового доходу, якщо:

28

$$
A = \begin{pmatrix} 5+N & 2+\frac{N-1}{M+2} \\ 4 & 10 \end{pmatrix}, \quad B = \begin{pmatrix} 5 & 5 \\ 5 & 15 \end{pmatrix}, \quad P^{(0)} = \begin{pmatrix} 3 & 2 \end{pmatrix}.
$$

Перевірте чи є дана траєкторія стаціонарної.

2) Визначите траєкторію інтенсивностей за три періоди роботи моделі Неймана з матрицею витрат *A*матрицею випуску *B* використовуючи замкнутість моделі Неймана, якщо:

$$
A = \begin{pmatrix} 4 & \frac{15}{2} \\ NM+2 & 2NM+\frac{15}{4} \end{pmatrix}, B = \begin{pmatrix} 4+\frac{32}{NM} & 2 \\ 8+\frac{60}{NM} & 4 \end{pmatrix}, S = \begin{pmatrix} 4+\frac{16}{NM} \\ 8+\frac{30}{NM} \end{pmatrix}.
$$

Перевірте чи є дана траєкторія стаціонарної.

#### **3: Визначення максимальної вартості випуску продукції в моделі Неймана.**

Задана модель Неймана з матрицею витрат *A*матрицею випуску *B* вектор початкових запасів *S* вектор цін *P* :

$$
A = \begin{pmatrix} 5+N & 2+\frac{N-1}{M+2} \\ 4 & 10 \end{pmatrix}, \quad B = \begin{pmatrix} 5 & 5 \\ 5 & 15 \end{pmatrix}, \quad P = (1,5).
$$

За два періоди роботи моделі Неймана знайдіть інтенсивності технологічних процесів, що максимізували вартість випуску продукції в кожному періоді і цю саму максимальну вартість.

Тут *NM* − номер варіанту студента згідно списку в журналі.

#### **Лабораторна робота № 11**

#### **Тема: Моделі економічного росту**

#### **Завдання на лабораторну роботу**

#### **1: Модель Харрода-домара.**

Виробництво національного доходу характеризується виробничою функці- $\epsilon$ ю  $y_t = \min\{2N_t; 0.25K_t\}$ . У періоді  $t_0$  економіка знаходиться в рівновазі при повній зайнятості *N* = 125.

Визначити:

- 1) при якій нормі заощаджень по моделі зростання Харрода-домара в економіці встановиться динамічна рівновага з темпом приросту в 4%;
- 2) який об'єм інвестицій потрібно буде здійснити в період <sup>4</sup> *t* для збереження рівноважного зростання.

### **2: Модель Харрода-Домара.**

Економіка, яка находиться в період  $t_0$  у стані рівноваги, характеризується наступними показниками: *K* = 300; 15 *M*  $\sigma = \frac{M}{12}$  (для  $1 \leq M \leq 9$ ) або 100 *M*  $\sigma = \frac{M}{100}$  (для  $M > 10$ );  $y^S = 50$ ;  $I = 30$ ;  $y^D = 50$ , де  $M$ − номер варіанта студента, згідно списку в журналі.

Знайти основні економічні показники в перших 4 періоди в умовах, коли:

- 1) у кожен період часу зберігається умова рівноважного зростання;
- 2) інвестиції в кожному періоді підвищуються на 4  $M_{\frac{0}{6}}$ .

### **3: Модель Солоу.**

У моделі Солоу з виробничою функцією Кобба-Дугласа, де

$$
A=10^3
$$
,  $\alpha = \frac{N+1}{N+M+5}$ ,  $\beta = 1-\alpha$ ,

знайдіть значення фондовооруженности, продуктивності праці і питомого споживання на стаціонарній траєкторії, на якій:

- $\blacksquare$  норма накопичення рівна 0,2
- вибуття фондів 0,2 за рік
- річний приріст трудових ресурсів 0,05.

Тут *NM* − номер варіанту студента згідно списку в журналі.